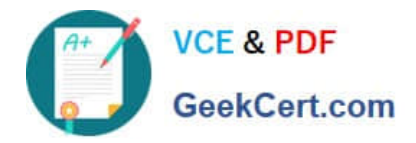

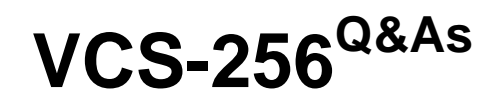

Administration of Veritas InfoScale Availability 7.1 for UNIX/Linux

# **Pass Veritas VCS-256 Exam with 100% Guarantee**

Free Download Real Questions & Answers **PDF** and **VCE** file from:

**https://www.geekcert.com/vcs-256.html**

100% Passing Guarantee 100% Money Back Assurance

Following Questions and Answers are all new published by Veritas Official Exam Center

**C** Instant Download After Purchase

**83 100% Money Back Guarantee** 

- 365 Days Free Update
- 800,000+ Satisfied Customers

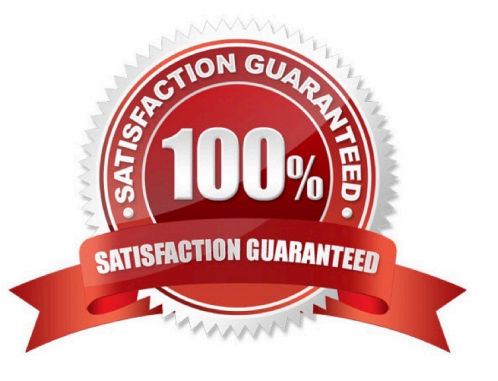

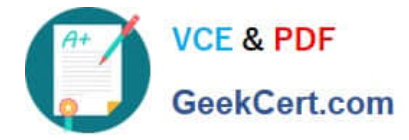

#### **QUESTION 1**

What happens if the cluster configuration is open and the cluster is forcibly stopped on all nodes?

- A. VCS automatically rejects all hastop commands when the cluster configuration is open.
- B. VCS is stopped and any configuration changes made since the cluster configuration was saved are lost.
- C. VCS automatically writes the in-memory cluster configuration to the main.cf file then stops HAD.
- D. VCS prompts the administrator to save the configuration when stopping HAD on all cluster nodes.

Correct Answer: D

# **QUESTION 2**

What is the primary benefit of implementing the Intelligent Monitoring Framework feature for resources?

- A. monitoring of cluster-to-cluster heartbeat
- B. monitoring of Virtual machines
- C. immediate notification of resource state change
- D. monitoring application outside cluster configuration
- Correct Answer: C
- Reference: https://www.veritas.com/support/en\_US/article.100013636

# **QUESTION 3**

An administrator is adding a node to a running cluster. The administrator has successfully installed Veritas InfoScale Availability 7.1 and has configured and started LLT. Which command will allow the new node to communicate with the cluster?

- A. gabconfig -c
- B. hastart
- C. sh /etc/gabconfig
- D. hasys -force

```
Correct Answer: A
```
Reference: https://sort.symantec.com/public/documents/vie/7.0/aix/productguides/html/sfha\_config/ch14s03.htm

# **QUESTION 4**

[VCS-256 VCE Dumps](https://www.geekcert.com/vcs-256.html) | [VCS-256 Study Guide](https://www.geekcert.com/vcs-256.html) | [VCS-256 Braindumps](https://www.geekcert.com/vcs-256.html) 2 / 3

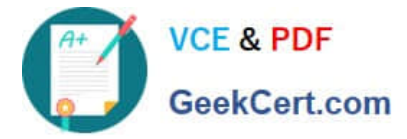

During a Veritas Cluster Server startup procedure, GAB fails and the administrator receives the following message:

vcs:11032 registration failed. Exiting

Which two files should the administrator check to ensure proper configuration? (Select two.)

- A. main.cf
- B. gabtab
- C. inittab
- D. vxfentab
- E. llttab

Correct Answer: BE

Reference:

https://www.veritas.com/content/support/en\_US/doc/129672940-129672943-0/uxrt-731\_v25097594-129672943

# **QUESTION 5**

An administrator has started a cluster using hastart.

Which two commands should the administrator use to determine where each service group is running? (Select two.)

- A. hasys -display
- B. hasys -state
- C. hastatus -sum
- D. haclus -state
- E. hagrp -state
- Correct Answer: CE

Reference: https://jturgasen.github.io/2014/10/10/symantec-cluster-server-quick-reference

[VCS-256 VCE Dumps](https://www.geekcert.com/vcs-256.html) [VCS-256 Study Guide](https://www.geekcert.com/vcs-256.html) [VCS-256 Braindumps](https://www.geekcert.com/vcs-256.html)